# 微控制器

實驗七

班級:機械 1A 學號:983003037 姓名:林耕宇 日期:100/5/29

# 微控制器工作日誌

實驗 有一 年月日

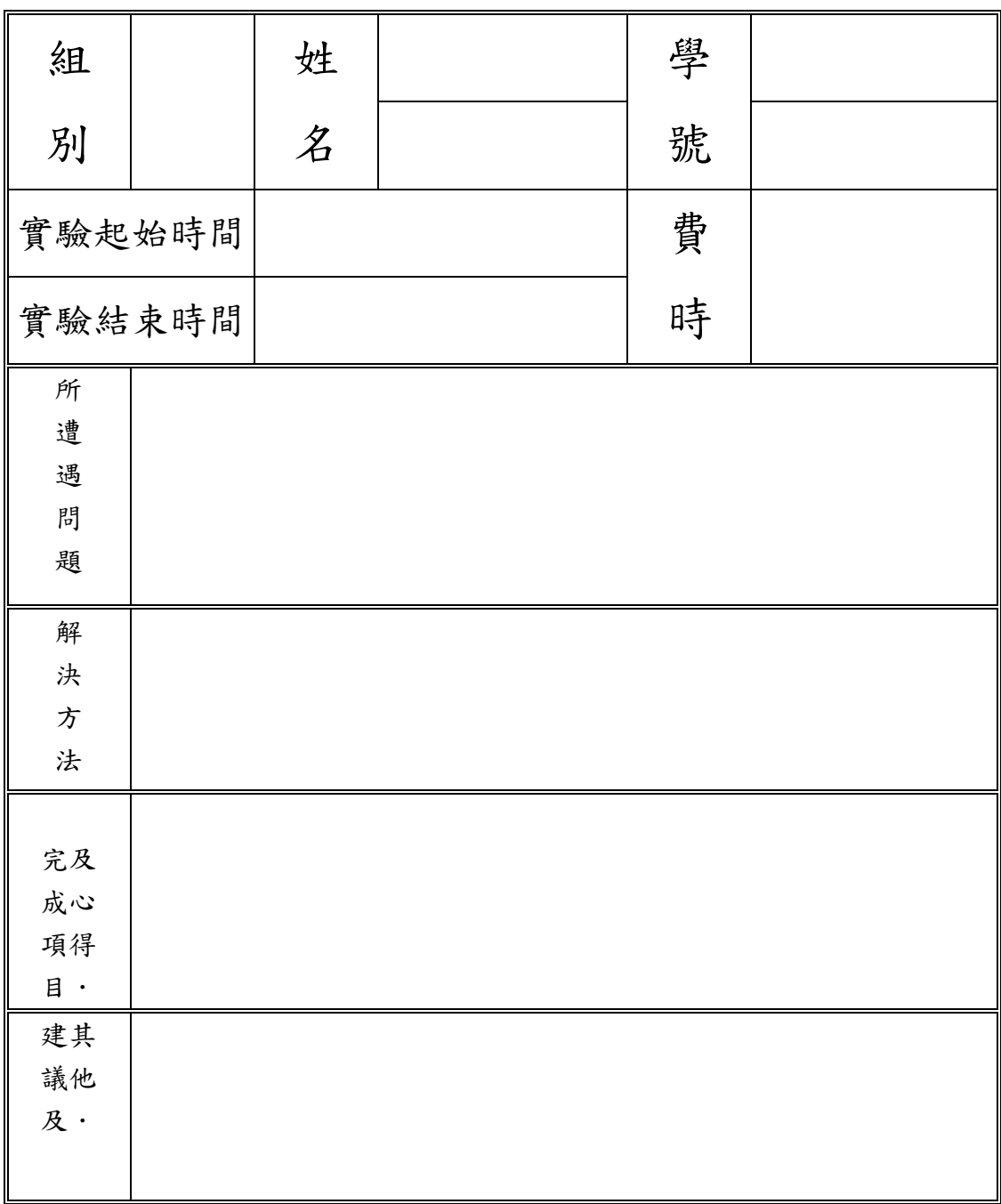

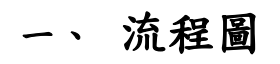

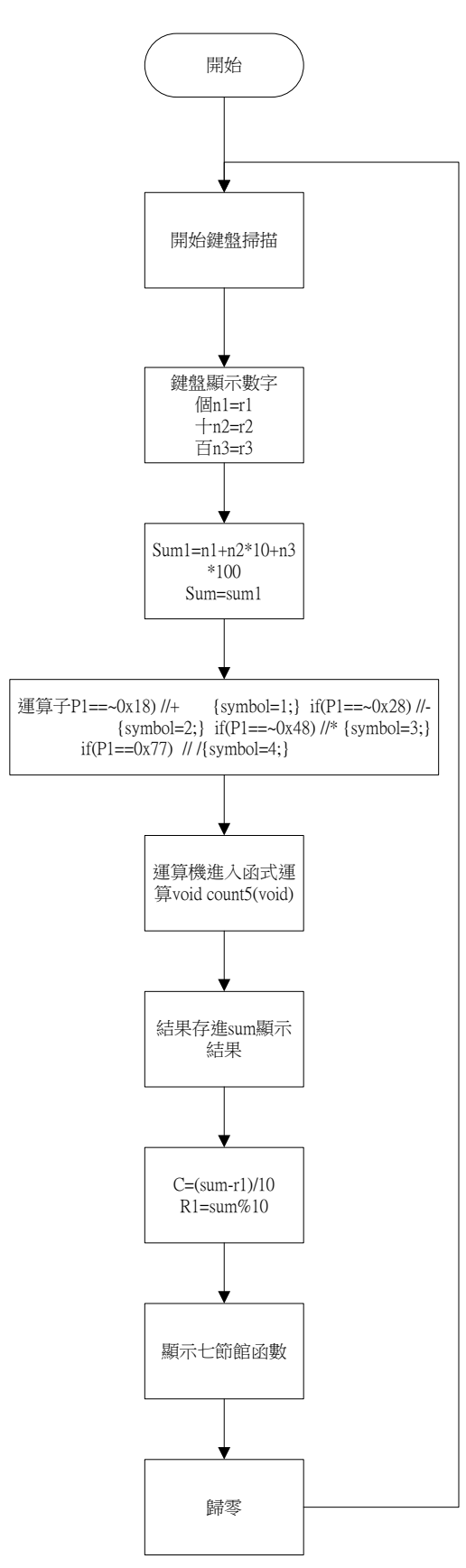

二、 實驗數據

/\*------------------------------------------------------------------------------ HELLO.C Copyright 1995-1999 Keil Software, Inc. ------------------------------------------------------------------------------\*/ #include <REG52.H> /\* special function register declarations \*/ /\* for the intended 8051 derivative  $*$ / #include <stdio.h> #include <math.h> /\* prototype declarations for I/O functions \*/ #ifdef MONITOR51 /\* Debugging with Monitor-51 needs \*/ char code reserve [3] \_at\_ 0x23; /\* space for serial interrupt if  $*$ / #endif unsigned char i,l=0,k,P\_1,k1=0,j=0,h=0; char  $d=0, s=0, t=0$ ; int r1,r2,r3; unsigned char  $d1$ ,s1,d2,s2,d3,s3; char con=6; int num=0; char n1=0,n2=0,n3=0; int sum=0;sum1=0,sum2=0; unsigned char A[10]; int c1; char c; int dsum1=0,dsum=0; char symbol=6;  $\frac{1}{2}$  /\* is enabled  $\frac{1}{2}$ void count(void) ; void count0(void) ; void count1(void) ; void count2(void) ; void count3(void) ; void count4(void) ; /\* Stop Exection with Serial Intr. \*/ /\*void delay(int x) { int i,j;  $for(i=0;i < x;i++)$ for(j=0;j<120;j++);  $\frac{1}{2}$  \*/  $\frac{1}{2}$  /\* is enabled \*/ /\*------------------------------------------------

The main C function. Program execution starts

here after stack initialization.

void main (void) {

設定串列埠(19200 BAUD 11.0592MHZ)

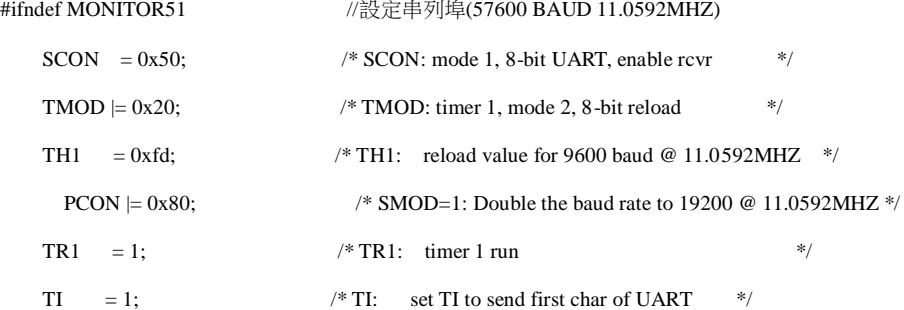

#endif

Note that an embedded program never exits (because

there is no operating system to return to). It

must loop and execute forever.

d1=d2=d3=0x7e;

r1=r2=r3=0xC0;

s1=s2=s3=0x7e;

A[1]=0x7d;

A[2]=0xbd;

A[3]=0xdd;

A[4]=0x7b;

A[5]=0xbb;

 $A[6]=0xdb;$ 

A[7]=0x77;

A[8]=0xb7;

A[9]=0xd7;

A[0]=0x7e;

while  $(1)$  {

count2();

count0();

sum1=n1+n2\*10+n3\*100;

sum=sum1;

 $if(P_1 == 0xeb||P_1 == 0xbe||P_1 == 0xde||P_1 == 0xee||P_1 == 0xed||P_1 == 0xe7)$  //DABEF

{  $if(sum1 == 0)$ }

 $h=1$ ; }

count3();

count4();

sum2=sum;

```
 if(r1!=0x06)
           c1=sum;
           if(c1>999)
                 {
                 j=1;
                 while(j==1){
                 P0=0x06;
                P2=175;
                for(i=0;i<200;i++);
                P0=0x05;
                P2=175;
                  for(i=0;i<200;i++);
                  P0=0x03;
                  P2=249;
                  for(i=0;i<200;i++);
                  }
                  }
            if(c1>=0 && c1<1000)
            {
                 for(i=0; i<3; i++)\{ c=c1%10;
                        P_1=A[c];
                        count();
                       if(i == 0) r1 = P2; else if(i==1) r2=P2;
                       else if(i==2) r3 = P2;
                       c1=(c1-c)/10; }
            } 
           else if(c1<0){
                 c1 = c1*-1;
                 for(i=0;i<2;i++){
                       r3=0x3f;
                        c=c1%10;
                       P_1 = A[c];
```
{

```
 count();
if(i == 0) r1 = P2;else if(i==1) r2 = P2;
c1=(c1-c)/10;
```
} } }}}}

void count(void)

{

```
if(P_1==A[0]) {
     P2=0xC0;
     num=0; }
     else if(P_1 == A[1]) {
     P2=0xF9;
     num=1; }
     else if(P_1==A[2]) {
     P2=0xA4;
     num=2; }
     else if(P_1 == A[3]) {
     P2=0xB0;
     num=3; }
     else if(P_1==A[4]) {
     P2=0x99;
     num=4; }
     else if(P_1==A[5]) {
     P2=0x92;
     num=5; }
     else if(P_1 == A[6]) {
     P2=0x82;
     num=6; }
     else if(P_1==A[7]) {
     P2=0xF8;
     num=7; }
     else if(P_1==A[8]) {
     P2=0x80;
     num=8; }
     else if(P_1 == A[9]) {
     P2=0x90;
     num=9; }}
void count0(void) //display
```
{

 $if(d==0)$  {

P0=0x06;

P2=r1;

for(i=0;i<200;i++);

P0=0x05;

P2=r2;

for(i=0;i<200;i++);

P0=0x03;

P2=r3;

for(i=0;i<200;i++);

 $count2();$ 

#### $if(d>=1)$  {

s3=s2;

s2=s1;

 $d=0$ ;

d3=s3;

d2=s2;

 $d1 = P_1$ ;//

s1=d1;

P0=0x06;

count();

n1=num;

r1=P2;

for(i=0;i<200;i++);

 $P_1 = d2;$ 

P0=0x05;

count();

n2=num;

r2=P2;

for(i=0;i<200;i++);

 $P_{-}1=$ d3;

P0=0x03;

count();

n3=num;

r3=P2;

for(i=0;i<200;i++);

P\_1=d1;

 $count2();$  } }

void count1(void)

### {

```
for(i=0;i<4;i++) {
      if(i==0) k=0xfe;
      else if(i==1) k=0xfd;
      else if(i==2) k=0xfb;
      else if(i==3) k=0xf7;
      P1=k;if(k!=P1) //being push \{P_1=P1;
            break;
```
} }}

void count2(void) {

### $P1=0xf0;$

```
if((P1&0xf0)!=0xf0) {
```
count1();

```
\label{eq:2} \begin{split} \text{if}(\text{P\_1} == \text{A[0]}\|\text{P\_1} == \text{A[1]}\|\text{P\_1} == \text{A[2]}\|\text{P\_1} == \text{A[3]}\|\text{P\_1} == \text{A[4]}\|\text{P\_1} == \text{A[5]}\|\text{P\_1} == \text{A[6]}\|\text{P\_1} == \text{A[7]}\|\text{P\_1} == \text{A[8]}\|\text{P\_1} == \text{A[7]}\|\text{P\_1} == \text{A[8]}\|\text{P\_1} == \text{A[8]}\|\text{P\_1} == \text{
```
A[9]) d++;

```
// if(P_1 == 0xe7)// {
```

```
/* s++;
```

```
s1=s2;
```
s2=s3;

s3=0x7e;

if(s==2) {s2=0x7e;} //del

if(s==3) {s1=0x7e;}

 $dl=d2;$ 

 $d2 = d3;$ 

if(s==2) {d2=0x7e; } if(s==3) {d1=0x7e;s=0;}

//  $r3=0 \times 0$ : \*/

 $\frac{\text{sum1}}{=}n1+n2*10+n3*100;$ 

 $//\!\!/$  r1=r2; //  $r2 = r3$ ;

 $//\ln 2 = n^3$ :  $\frac{1}{2}$  n3=0;

 $/$  d=0;  $1/m = n^2;$ 

 $\mathcal{U}$  }

```
d3=0x7e;
```

```
while(k!=P1) {
          P1=P_1; //still pushing
          /*if(P1!=P_1) {
                d=0; \}if(P1 == P_1) {
                l=0xf0;P1=1;
                if(P1==0xc0 || P1==0xa0 || P1==0x90 ||P1==0x50 || P1==0x30) d=0; \} */
          l=0xf0; //?
          P1=1;
          if(P1 == l) break; P1=0xf0;
     // while(P1 == 0xf0);
           P0=0x06;
           P2=r1;
          for(i=0; i<200; i++);
           P0=0x05;
           P2=r2;
          for(i=0;i<200;i++);
           P0=0x03;
           P2=r3;
           for(i=0;i<200;i++);
                     } } }
void count3(void) { int w,i;
          if(P_1==0xee && symbol==4) //P_1 for what ? {
          if(con==0) symbol=0; //F else if(con==1) symbol=1;
           else if(con==2) symbol=2;
           else if(con==3) symbol=3;
          else if(con==4){
          symbol=4;
          d=5; }
          sum2=dsum;
          sum1=dsum1; }
     else if(P_1!=0xee && symbol==4) {
          sum=dsum; }
     if(symbol == 0) {
          con=0;
           sum=sum2+sum1;
```

```
 dsum1=sum1;
     dsum=sum; }
else if(symbol==1) {
     con=1;
      sum=sum2-sum1;
      dsum1=sum1;
     dsum=sum; }
else if(symbol==2) {
     if(d==0 && sum1==0) sum1=1;
           sum=sum2*sum1;
      con=2; }
else if(symbol==3) {
     if(d==0 && sum1==0){
     sum1=1; \} //sum=sqrt(sum1);
     sum=sum2/sum1;
     if(h==1) {
         j=1;
        while(j=1) {
         P0=0x06;
         P2=175;
        for(i=0;i<200;i++);
         P0=0x05;
         P2=175;
           for(i=0;i<200;i++);
           P0=0x03;
           P2=249;
          for(i=0;i<200;i++);    }  }
      con=3;
      dsum=sum;
     dsum1=sum1; \}else if(symbol==5 )
{if(d == 0 & & & sum1==0} sum1=1;
      w=sum1;
     if(w!=0){
     sum=sum2;
     for (i=0;i<(w-1);i++){
sum=sum*sum2;
      }}
     else if(w==0){
```
 $sum=1;$  } con=4; } }

void count4(void)

{ $if(P_1 == 0xbe)$  symbol=0; //A + else if( $P_1 == 0$ xde) symbol=1; //B else if(P\_1==0xed) symbol=2;  $//F =$ else if( $P_1 == 0$ xeb) symbol=3; //D / else if( $P_1 == 0$ xee) symbol=4 ; else if( $P_1 == 0xe7$ ) symbol=5; n1=n2=n3=d=0; d1=d2=d3=s1=s2=s3=0x7e; //

}

## 三、 實驗問題

- 1. 在本次實驗中你學到了什麼? 將掃描到的數值,在進入副函式中運算,最後再將結果顯示
- 2. 請問如何顯示一個正在輸入中的負數。 負數,是即時的特殊狀況,與其他運算符號不同,運用暫存器 或 旗標 暫存。

## 四、實驗討論

請討論利用旗標及暫存器存放傳遞控制及數據的方式來寫程式有何優缺點? 副函式可以將常運用到的程式碼分開存放,要使用時在呼叫,可以減少程式碼。但 缺點是,整體程式中會有漏洞,如果隨便使用,可能造成整體程式出現問題,在除 錯時,也較不容易修改。